導師安排、可能會用到的基本功能、費用核銷、國際生晤

#### 談等說明

一、導師安排及學生簽章事宜

(一) 大學部每個年級有兩位導師,各帶部分學生。

- (二) 假設於本校系統設定導師 A 名下有編號 1-10 共 10 位導生,導師名下 有編號 11-20 共 10 位導生,則
	- 1 A 老師僅能於系統上查詢編號 1-10 導生的資料;B 老師僅能於系 統上查詢編號 11-20 導生的資料。
	- 2 編號 1- 10 的同學可在單一入口 / (左側)課程資訊 / 學期選課資 料,看見自己的直屬導師的姓名。

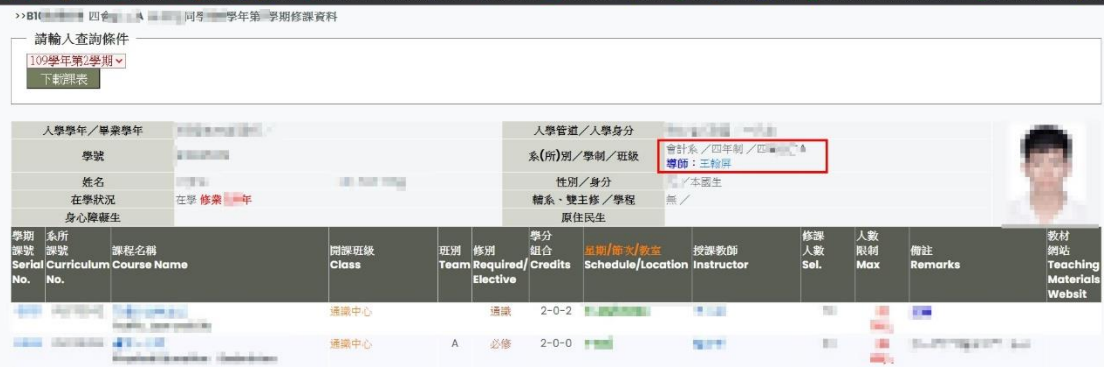

- 3 如學生有各項申請文件有需「導師」核章處,學生應請顯示於系統 上之教師核章,而非隨意 2 選 1。
- 二、教師查詢導生名冊(學生無權限查詢,僅教師)

#### 步驟 **1**、登入單一入口 步驟 **2**、點選輔導,進入資訊系統

YunTech 單一入口服務網 然 **.** 教職員服務入口網頁▼ 《信會 ■ 校務資訊系統 搜尋選單 教務 學務 總務 人事 研發 輔導 問卷 招生 整合文書 常用 4 折期開放  $\hat{<}$ 1 教務資訊系統 6 學務資訊系統 2 丰辦業務  $\overline{\phantom{a}}$ 2 整合文書服務 7 實踐課程及研究學習系統 3 學生學習歷程 8 教學卓越中心行政平台 ■ 校務資訊系統  $\overline{\phantom{a}}$ 4 網路學園 9 校園活動報名系統 ▲ 個人資訊  $\acute{\textrm{c}}$ 5 兼任助理管理系統 10 Eclass(Tronclass) ☆ 計畫管理  $\langle$ O ⊞

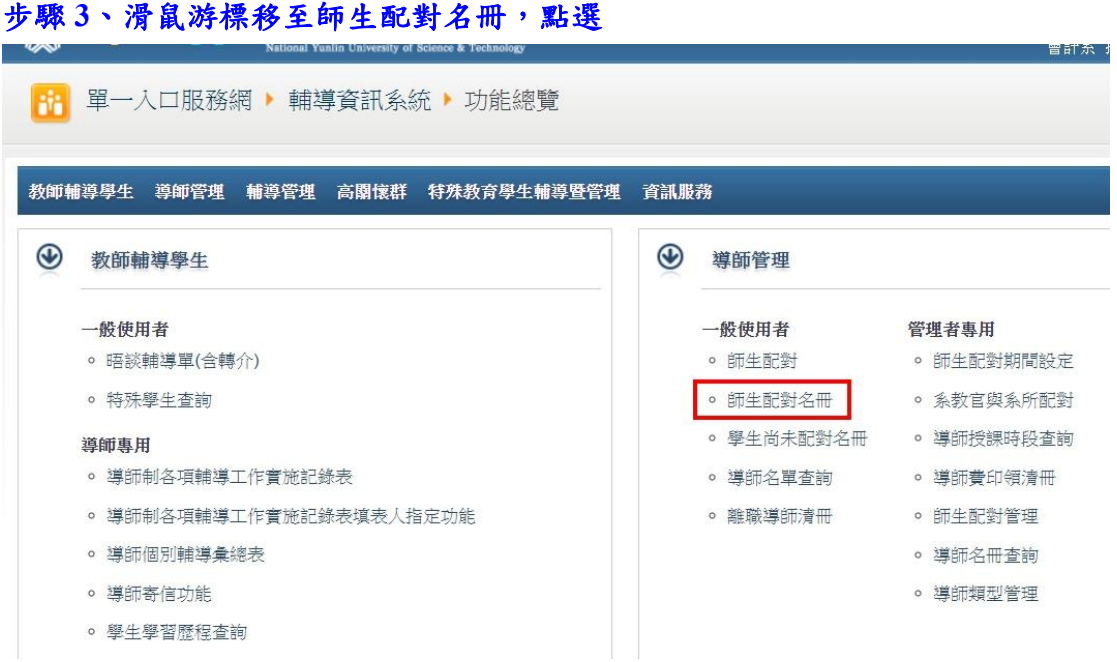

#### 步驟 **4**、出現導生清單,頁面如下,可以看到導生清單

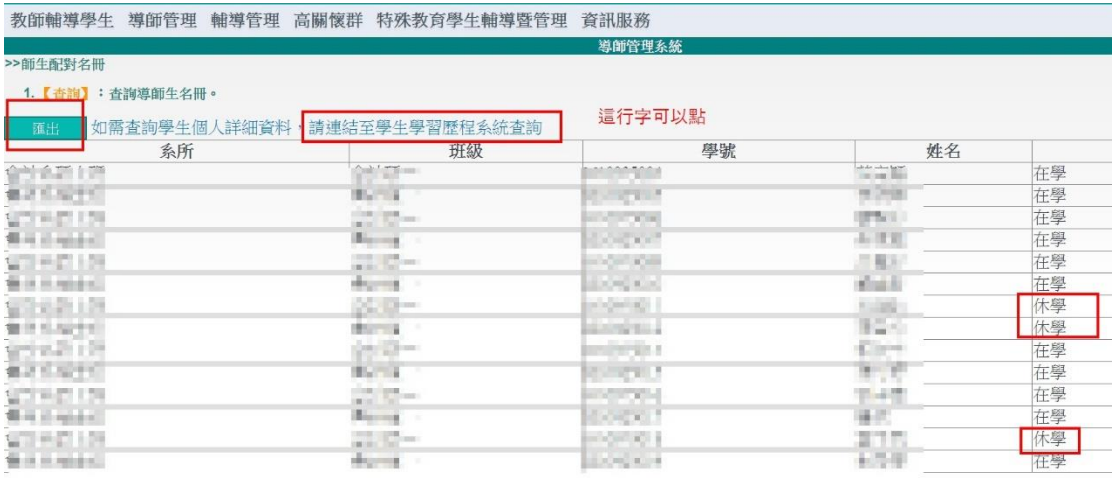

## 點選「匯出」,可匯出導生名冊**(\*.xls** 無聯絡資料**)**。

#### 但如需查閱導生的詳細資料,請至學生學習歷程查詢。學生之個人資訊等無 法匯出清冊。

如果導師有擔任他系導師(例如擔任國管學程等管院學程),這裡也看得到。

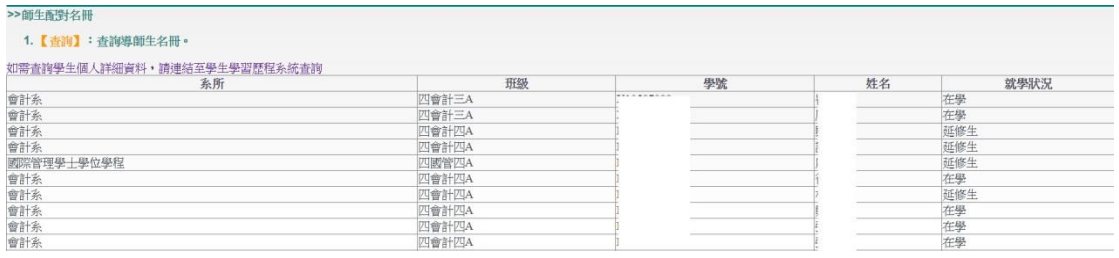

備註:

- 1 開學前~剛開學第 3 週,導生名單「可能」不會是最正確的,開學第 1 週,和開學第 3 週下載的名冊,可能會有小小的出入。
- 2 因為系辦助理開學前,即會依照諮商輔導中新的要求,設定導師名冊。 但此時,名單內會有「少數尚未完成註冊」的學生在內。
- 3 待教務處確認學生狀況後,未完成註冊的名單(例如休學/退學/未報到) 才會自系統沖銷掉。
- 三、使用「導師寄信」功能,可以一次寄信給所以導生(寄到學校信箱)

#### 步驟 **1**、登入單一入口 步驟 **2**、點選「輔導」進入輔導資訊系統YunTech 單一入口服務網 \$ **.** 教職員服務入口網頁▼ 會計系 **STEEL** ■ 校務資訊系統 搜尋選單 教務 學務 總務 人事 研發 輔導 問卷 招生 整合文書 常用 4 折期開放  $\hat{<}$ 1 教務資訊系統 6 學務資訊系統 2 丰蝉業務  $\hat{<}$ 2 整合文書服務 7 實踐課程及研究學習系統 3 學生學習歷程 8 教學卓越中心行政平台 ■ 校務資訊系統  $\prec$ 4 網路學園 9 校園活動報名系統 ▲ 個人資訊  $\overline{\overline{}}$ 5 兼任助理管理系統 10 Eclass(Tronclass) ☆ 計畫管理  $\hat{<}$ 0更

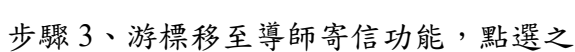

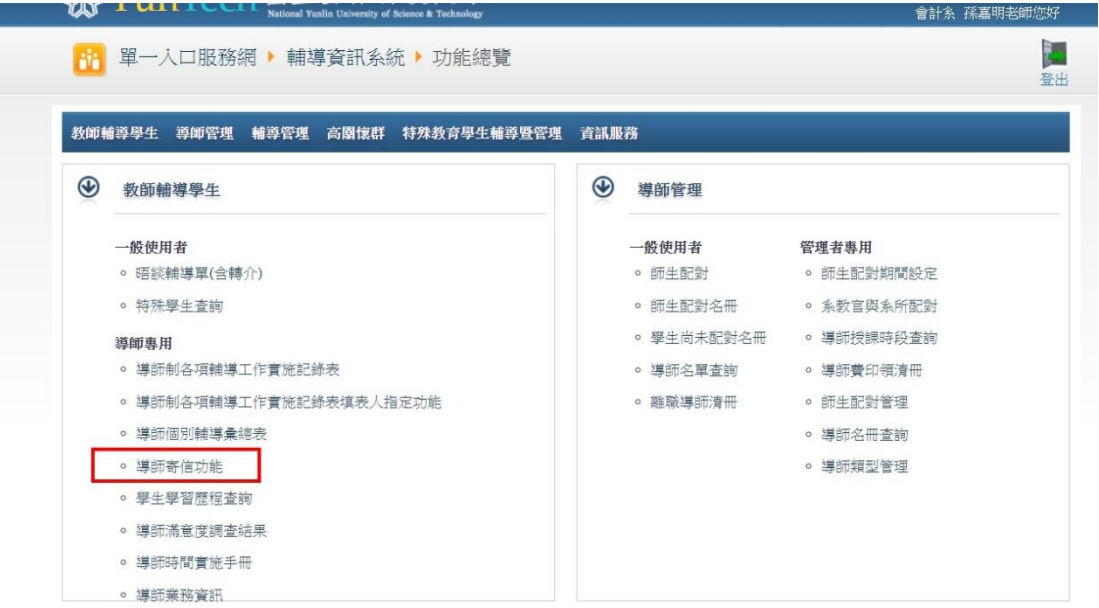

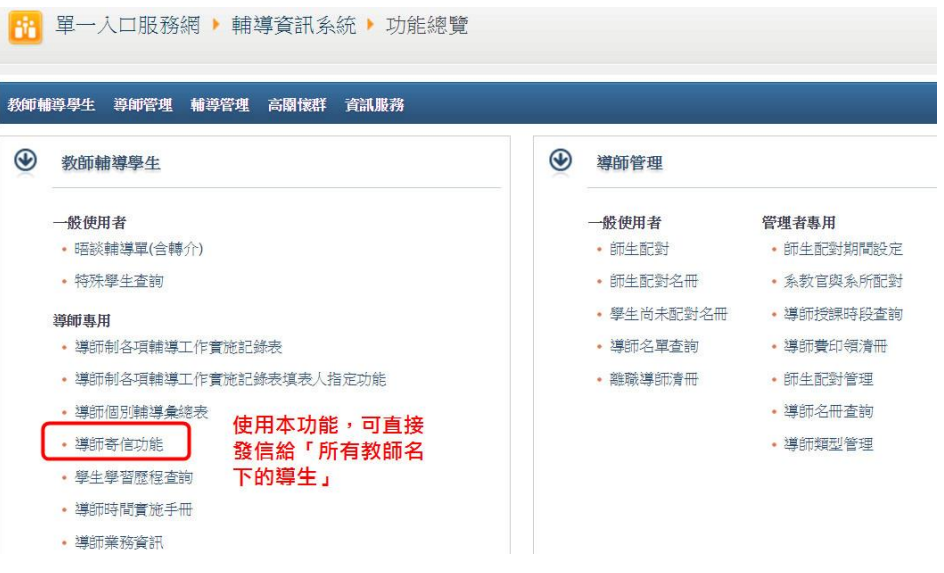

# 步驟4、點選右方「…」三個點的圖示,以展開導生名單

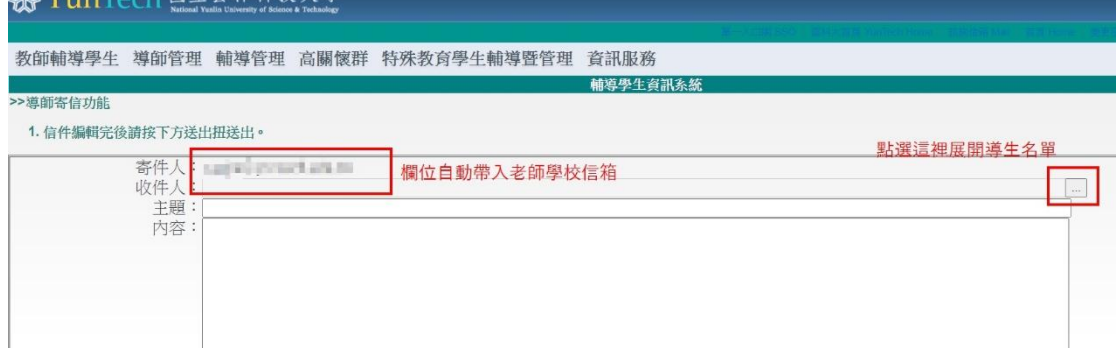

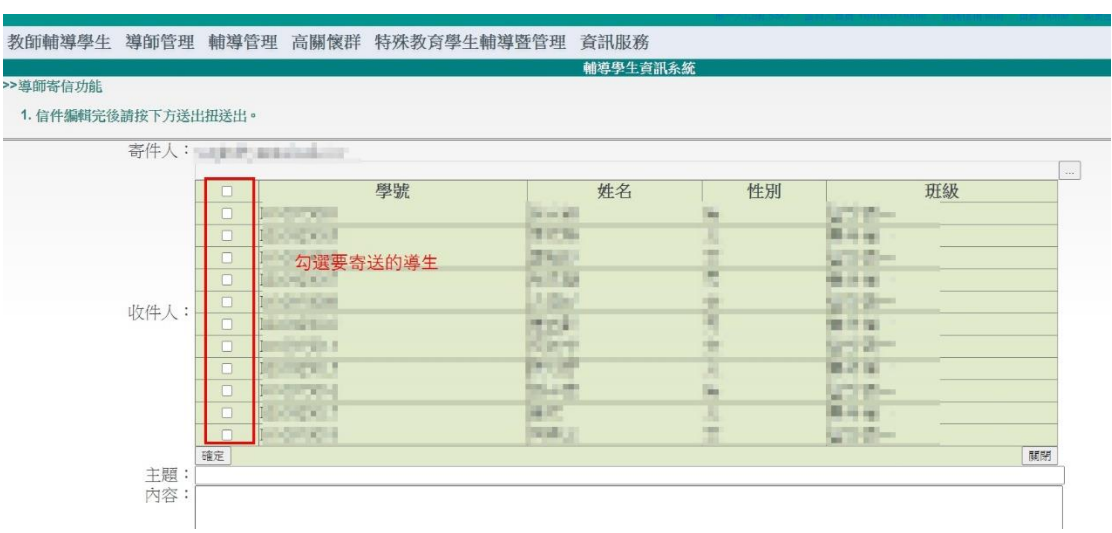

#### 步驟 5、點選要寄信的導生(會寄送到學校信箱)

步驟6、編輯主題和內容,檢查附件檔案格式是否符合系統要求,確定信件 編輯完畢後點選送出。

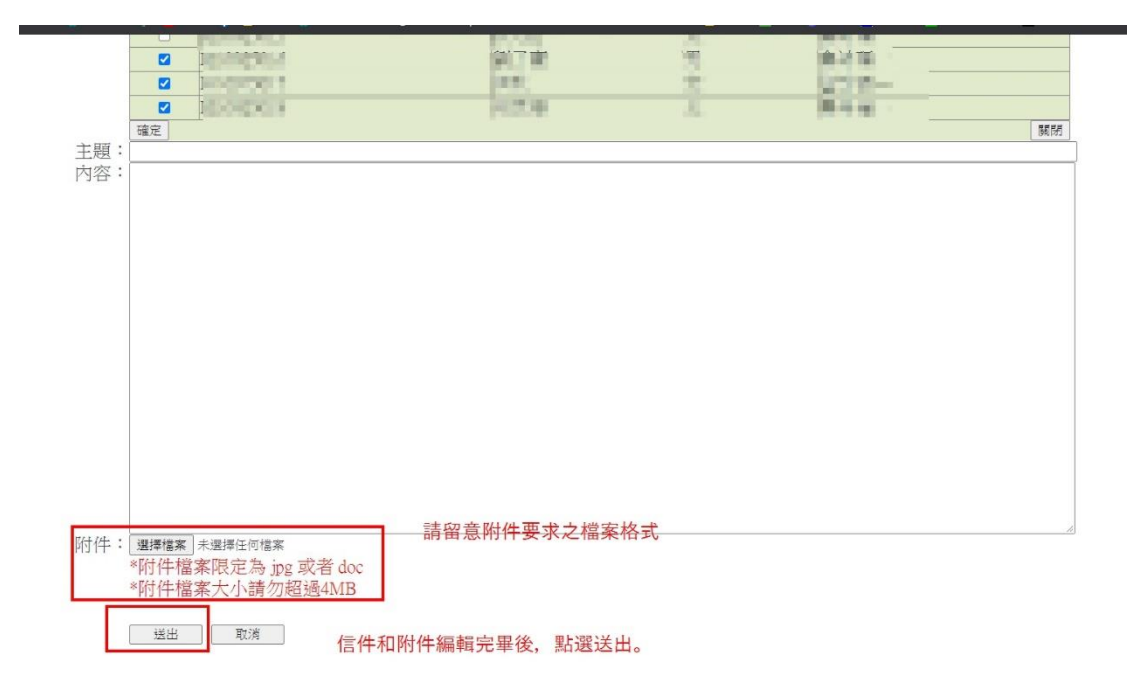

備註:如果老師無法使用寄信功能,可能是電腦設定問題,有問題的話,請 紀錄錯誤訊息, 電洽本校諮商輔導中心, 或是資訊中心。

四、查詢導生電話(學生學習歷程功能,含其他非常詳盡的資料) 步驟 1、登入單一入口

步驟 2、點選「輔導」進入輔導資訊系統

| 會計系<br>■一瓶湯           |   | YunTech 單一入口服務網<br><b>. 教職員服務入口網頁▼</b> |    |    |    |                |                   |             |            |
|-----------------------|---|----------------------------------------|----|----|----|----------------|-------------------|-------------|------------|
|                       |   | ■ 校務資訊系統                               |    |    |    |                |                   |             |            |
| 搜尋選單                  |   | 總務<br>教務<br>學務                         | 人事 | 研發 | 輔導 | 問卷             | 招生                | 整合文書        | 常用         |
| 折期開放<br>ю             | < | 教務資訊系統                                 |    |    |    |                | $\sqrt{6}$        | 學務資訊系統      |            |
| 主辦業務                  | ∢ | 整合文書服務<br>$\overline{2}$               |    |    |    |                | $7^{\circ}$       | 實踐課程及研究學習系統 |            |
| 校務資訊系統<br>謡           | ë | 學生學習歷程<br>$\overline{\mathbf{3}}$      |    |    |    |                | $\boldsymbol{8}$  | 教學卓越中心行政平台  |            |
| 個人資訊<br>$\frac{1}{2}$ | ≺ | 網路學園<br>$\frac{4}{3}$                  |    |    |    | $\overline{9}$ | 校園活動報名系統          |             |            |
|                       |   | 兼任助理管理系統<br>$\overline{5}$             |    |    |    | 10             | Eclass(Tronclass) |             |            |
| 計畫管理<br>↽             | ∢ |                                        |    |    |    |                |                   |             | <b>O</b> 更 |

步驟 3、點選學生學習歷程查詢

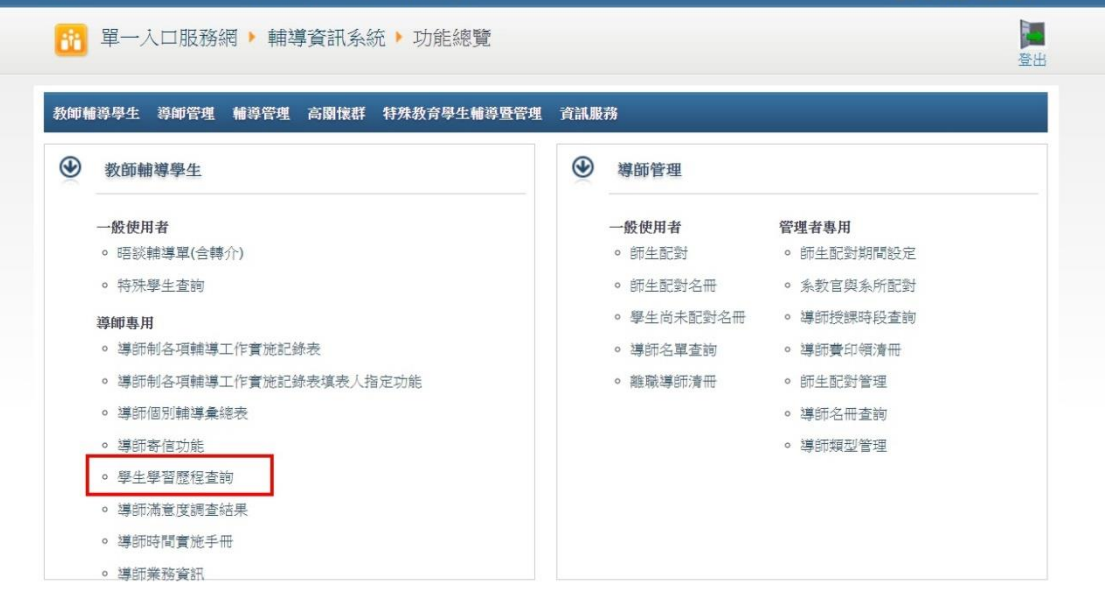

### 步驟 **4**、進入學生學習系統後,輸入資訊,可查詢名下所有導生的學習歷程。 頁面的左側,有多項資訊可以選擇。

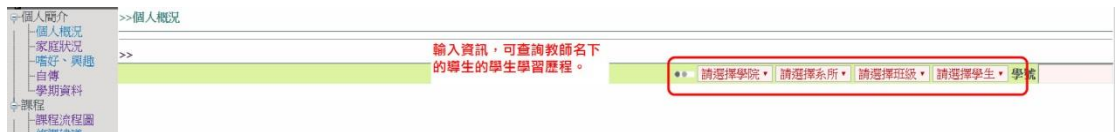

- 五、國際生輔導晤談
	- (一) 本校辦理導師業務單位為諮商輔導中心(含導生配對、導師費分配),但 國際事務處每學期,於期中考前後(約第 6-9 週)來文,請各系所約在第 **12-14** 週前完成國際生輔導晤談。例行性公文內容如下:

```
雲林縣斗六市大學路3段123號
受文者:會計系
發文日期:中華民國106年4月20日
發文字號:雲科大際字第1060600094號
  普通作
密等及解密條件或保密期限:
附件:如文
主旨:敬請國際學生導師協助提供105學年第2學期國際學生輔
   導晤談紀錄,請查照。
說明:
 一、為了解國際學生(含學位生及交換生)於學習上或生活上等
   各方面是否有遇到困難或不適應之處,敬請國際學生所
   屬導師於期中考前後安排與國際學生晤談,並於平時適
   時關懷國際學生。
 二、晤談紀錄表如附件,電子檔可於國際事務處網站/國際學
   生專區下載。請導師於本(106)年5月30日前,將紀錄表繳
```
- 交至國際事務處(國際園地)或email至asfh@yuntech.edu.tw。
- (二) 只要是「非持台灣護照者」,都在晤談名單內(含交換生、僑生、二技專 班、陸生等)。系辦公室在收到來文後,會將名單提供給各導師。
- (三) 執行本晤談,沒有其他額外補助費用,建議各導師可配合原執行之導生 活動辦理。
- (四) 本晤談有專用的晤談紀錄表。可至校首頁 / 行政單位 / [國際事務處](https://tdx.yuntech.edu.tw/) /(右上角)輸入關鍵字「晤談」,至最新的公告頁面下載表單電子檔。
- (五) 晤談表需要國際生本人簽名,如國際生不諳中文,請導師務必向學生解 釋晤談表內容(或以中+英撰寫),再請學生簽名,以杜誤會。
- 六、導師費核銷、需檢附文件
	- (一) 業務承辦人:系辦賴助理(#5501)。
	- (二) 導師費之核銷,由教師代墊,後辦理核銷。
	- (三) 每位學生,每學期有 100 元導師費額度可用。
	- (四) 導師活動辦理完畢後,檢附以下資料給系辦賴助理辦理核銷:
		- 1 會計憑證(發票或收據,抬頭國立雲林科技大學,統編 06195262)
			- (1) 憑證之金額可以高於補助款,只是核銷時,僅補助上限。
			- (2) 例如,老師辦理聚餐,出席學生共 10 人,在某飯店用餐。本 次用餐金額共 2,200 元,飯店開立發票 2,200 元。持本憑證報 支導師費,撥款 1,000(100 元\*10 人)元給代墊老師。
			- (3) 例如,老師帶 40 位學生出遊,租一輛大巴,租車費共 6,000 元, 租車公司開立發票 6,000 元。持本憑證報支導師費,在每人每 學期仍有 100 元額度可用的情況下,將撥款 4,000 元(100 元

\*40 人)給代墊教師。

2 諮商輔導中心規定之文件: 請至諮商輔導中心下載:校首頁 / 行政單位 / 諮商輔導中心 / 資 源大權 / 表單下載

<https://scc.yuntech.edu.tw/pages/resources/download.php>

- (1) 導師生活動簽到表
- (2) 導生活動紀錄
- 3 活動照片原始檔 4-6 張,mail 給賴助理存查。
- 4 諮商輔導中心規定文件+會計憑證給賴助理處理核銷事宜。
- 七、其他提醒事項:
	- (一) 本系現在大學部招生管道較多,依據學號分類:
		- 1 學號 B 開頭:
			- (1) 學制為四技
			- (2) 含有國際生(中國、香港、泰國、馬來西亞不等)。
		- 2 學號 X 開頭:交換生,通常交換 1 學期
		- 3 學號 W 開頭:
			- (1) 香港二技專班,或是大陸二技專班
			- (2) 這不是交換生,是唸 2 年,有學位的。
			- (3) 入學後,班級第 1 年是二陸技三 A,第 2 年是二陸技四 A。
	- (二) 二技專班相關說明如下:
		- 1 他們的必修課程,錯落在四技二 A~四 A。
		- 2 他們的班級名稱,是二陸技三 A、二陸技四 A。因此,安排導師時, 會安排到四會三 A、四會四 A。(104-10 系務會議提案在安排各年 級導師時有提過)
	- (三) 安排導師、導生方式:

以下節錄自 109 年 7 月 1 日 108-9 系務會議提案七附件 F-1

- 1 大一~大四以同一個導師為主(不含因休學導致年級變動之學生)
- 2 交換生之導師為系主任。
- 3 二技專班之導師由編入年級的導師擔任。
- 4 因休退學、延畢導致年級變動者,依教務資訊系統顯示之年級編入 該年級導師。
- 5 大學部延修生由會計實務專題指導老師擔任導師。
- 6 EMBA 執行長擔任碩專一導師。
- 7 碩士班導師由系主任擔任為原則。
- 8 每位老師應輪流擔任「本系大學部導師」(一屆 4 年)。
- 9 每位教師至多以連續 2 學期無擔任本系班導師為原則(限本系,不 限學制),無擔任班導師期間,含因本校導師制度實施辦法第 7 條 所載之不能擔任導師期間。如教師因多重原因競合(如教授休假+退 休、借調+延長病假等)以致超過連續 2 學期或密集多學期無法擔 任導師,應於系務會議協調。
- 10 如教師遇本校導師制實施辦法第 7 條所載有無法擔任導師之情況, 應重新協調導師。無法擔任導師之原因消除後,是否返校擔任原班 級導師,應於協調新導師時一併安排。
- 11 如因特定職務(系主任/碩專班執行長/外系學程或專班主管等)須擔 任特定學制導師,但同時已有擔任本系學制導師,原學制導師是否 協調他人擔任,端視教師意願,如需協調他人擔任,應以於系務會 議協調為原則。
- 12 110/09/18 新增:惟學生如因休學/復學/轉系/轉學,而有退選所屬年 級必修課程過多(如轉學至本系 3 年級,學籍雖在 3 年級但因補 修課目過多,須先退選 3 年級必修,實際上與 2 年級一起修課), 則得視學生意願並經主任同意後改以低年級導師指導,但仍須遵守 以同一位導師為原則, 直至出現「延修」狀態, 方得改以專題指導 老師擔任專題指導老師。
- (四) 學生(包含幹部),沒有權限查閱每位同班同學的導師是誰,也沒有權限 查閱其他班級特定學生的導師是誰。他們只會大概知道熟悉的朋友導師 是哪位教師。學生對其他年級的導師的資訊,來源為系網頁: <https://uma.yuntech.edu.tw/Student-Coach.html>
- (五) 二技學生與四技學生,有部份是同一位導師:
	- 1 但兩個學制的學生,並不一定知道對方的導師是誰,因為他們是「不 同班」,學生亦無權限查詢對方導師是誰。
	- 2 因此,假設老師交代四會三 A 的代表:「約你們班的、我的導生一 起聚餐」,學生可能只會通知四會三 A 的同學,不會考慮到二陸技 三 A, 因為他們根本不同班,也不是所有的課程一起上。
	- 3 綜上所述,若導師欲請班代等幹部聯繫導生聚事宜,建請導師事先 提供完成清單給學生。一方面導師自己再確認一次自己有幾位導生, 另一方面讓協助作業的學生能圓滿協助完成導師交付的工作。
- (六) 導生配對請洽系辦李助理(#5502)